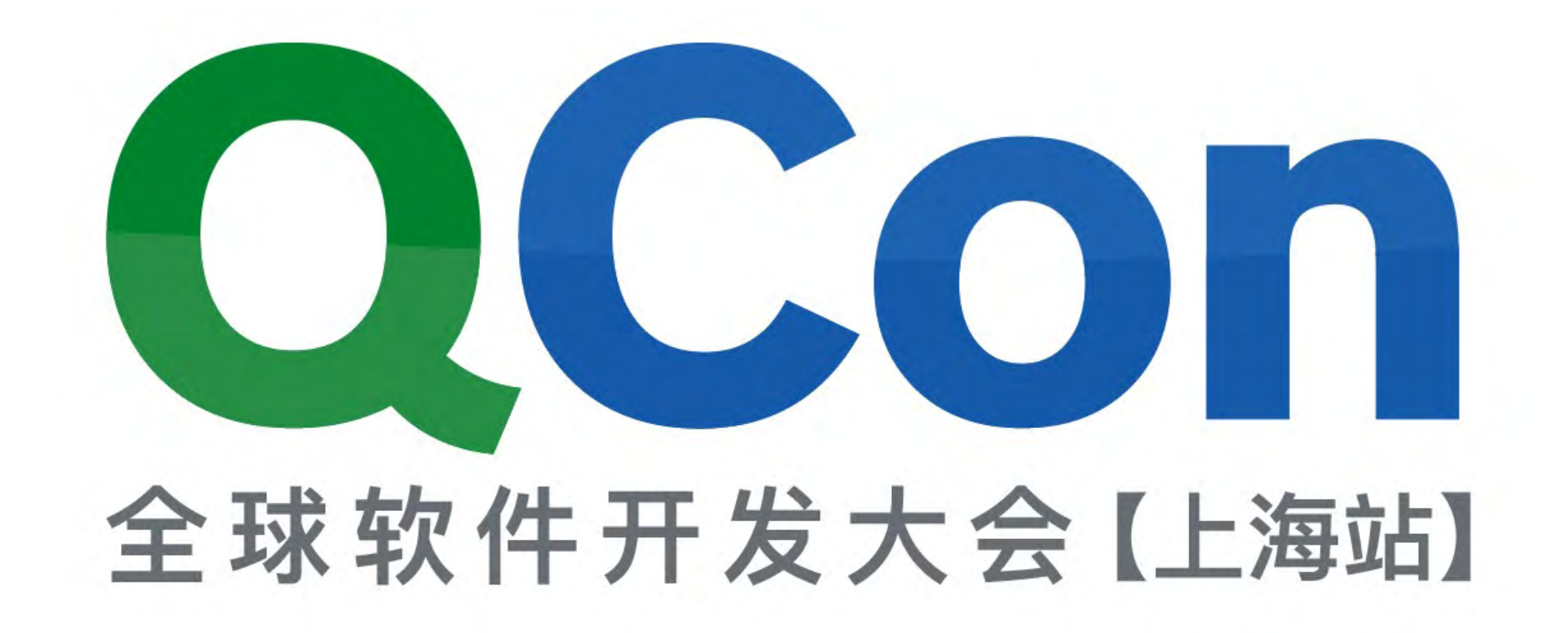

# 微服务架构的应用性能监控 廖雄杰@听云

QCon SHANGHAI 2017

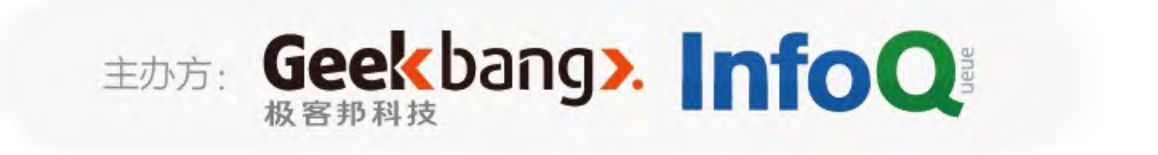

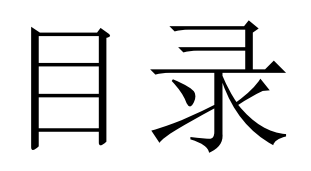

Why micro services? 微服务架构下的应用性能监控 听云微服务化及监控 复杂调用链性能监控及追踪

- 
- 
- 

### Why Micro Services?

### 从单体到微服务

- 单体架构适用于中小型产品前期快速迭代验证
- 服务及数据体量的爆炸性增长
- 分布式环境下单体架构的问题
- · 中央集权 vs 领域自治

### Why Micro Services?

### 微服务架构的优势

- 低耦内聚
- · 轻量, 快速迭代, CI/CD更简单
- 更可靠
- 容易监控, 发现/定位问题更快捷?

### Why Micro Services?

### 微服务架构的几种打开姿势

- 按业务垂直拆分
- 按模块水平拆分
- 垂直+水平拆分

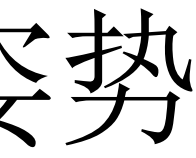

Why micro services? 微服务架构下的应用性能监控 听云微服务化及监控 复杂调用链性能监控及追踪

- 
- 
- 

### 微服务架构下的应用监控

### 复杂微服务架构面临的问题

- 服务器体量激增, 部署和管理问题
- 调用链复杂
- 监控复杂度大大增加, 如何快速发现/定位问题?

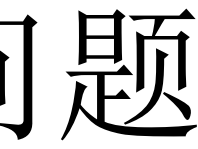

### 微服务架构下的应用监控

### 复杂微服务架构下的应用监控

### 性能监控优先

- 以听云Server为代表  $\bullet$
- 关注性能及慢事务追踪  $\bullet$
- 轻量, 自动嵌码探针,  $\bullet$ SaaS, 开箱即用
- 内置Http/dubbo/thrift等  $\bullet$ 支持

### 事务/调用链追踪优先 点评Cat, Zipkin (开源)  $\bullet$ 关注Tracing,全量或采样 VS | 较重, 需埋点或开发插件,  $\bullet$ 采集日志量大

Why micro services? 微服务架构下的应用性能监控 听云微服务化及监控 复杂调用链性能监控及追踪

- 
- 
- 

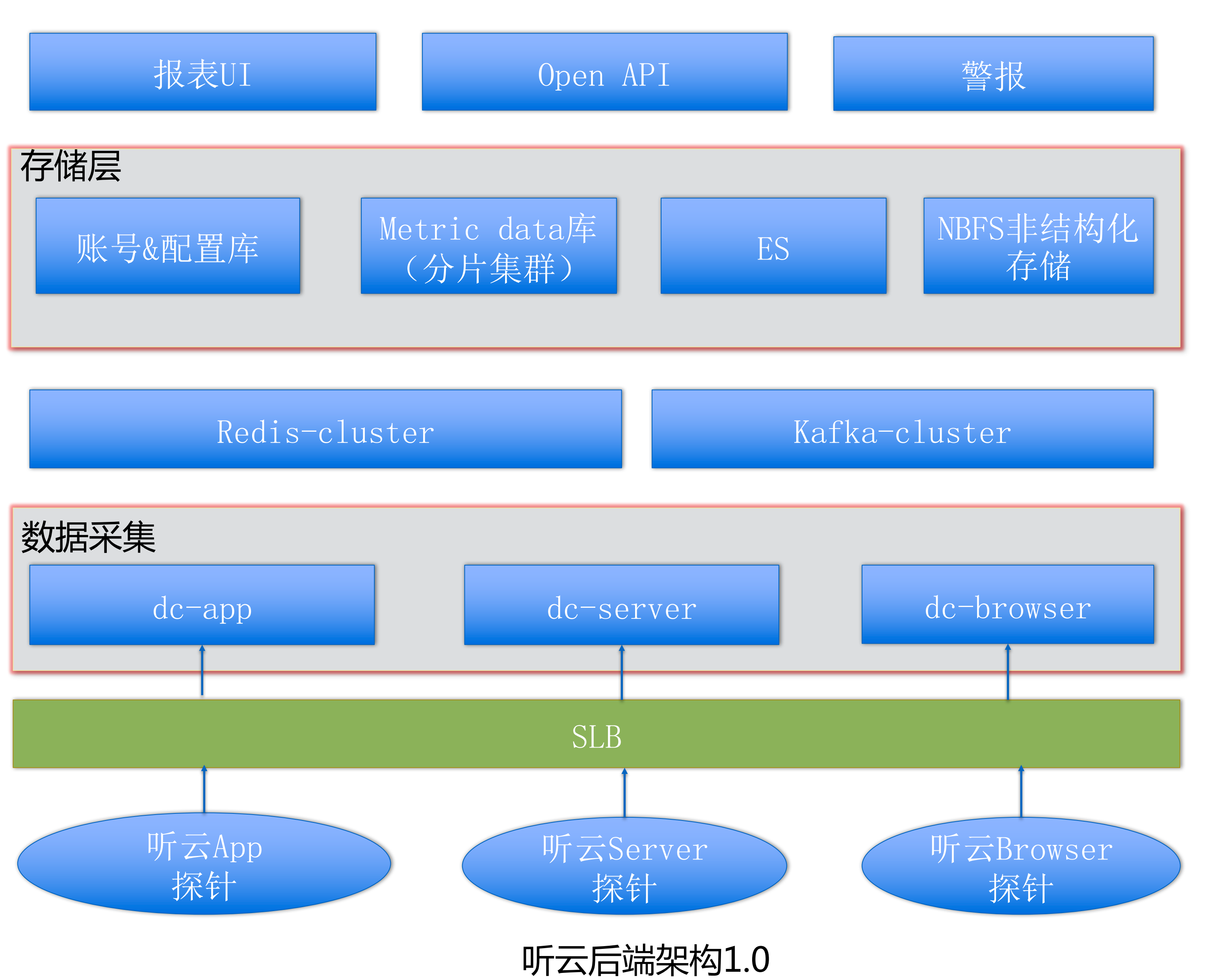

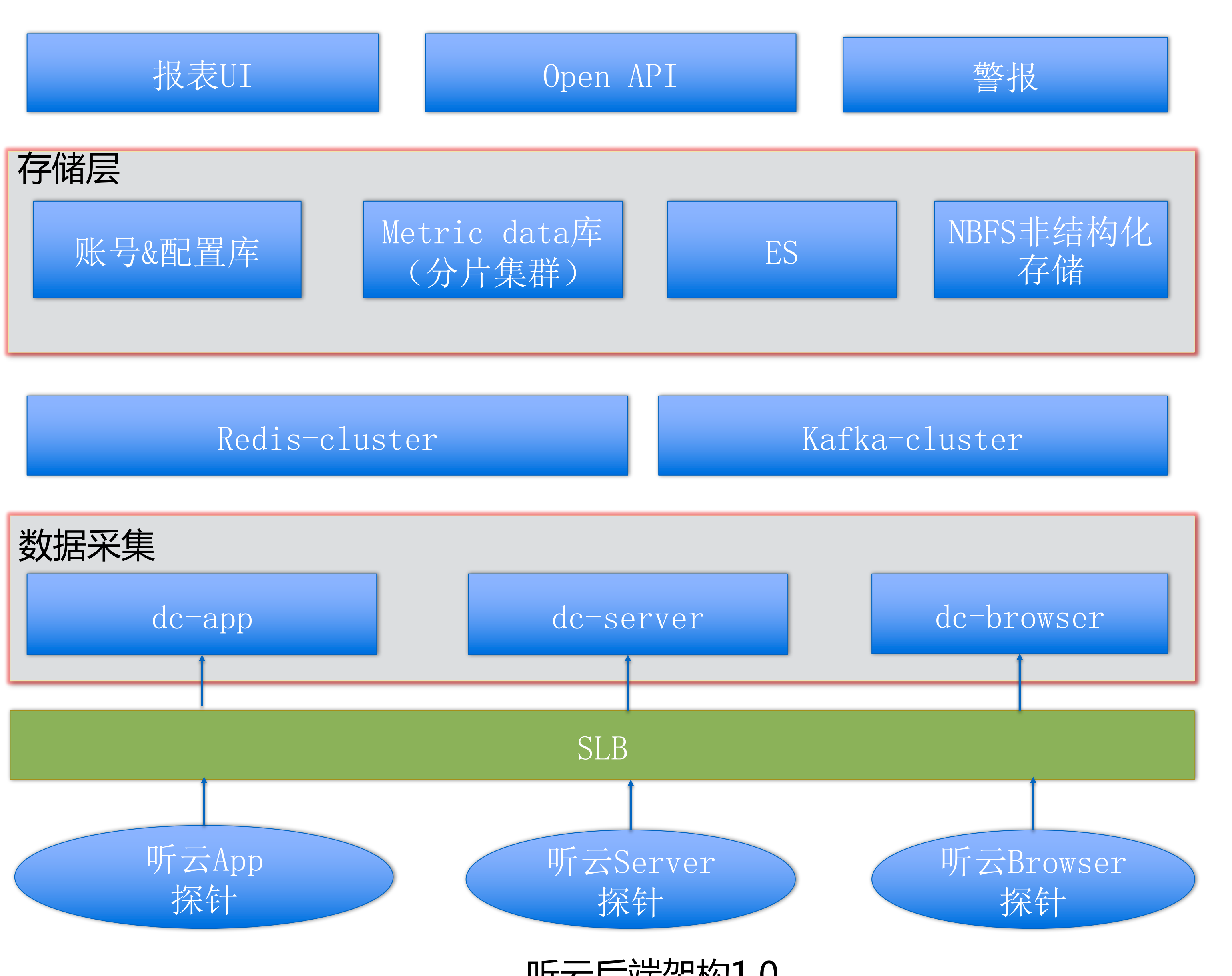

### 1.0单体架构面临的问题

- 组件依赖多, 迭代效率低下
- 核心组件升级周期长
- 单一配置库, DB问题影响多个系统, 排查困 难

## 升级=开发\*1d+功能测试\*1d+回归\*3d+部署\*1h

单体 > 微服务架构:

- 核心组件微服务化: nbfs/IP Location/Metric service
- 配置库按业务线垂直拆分 账号及全局配置库: conf\_global 业务线配置库: conf\_app/conf\_svr/conf\_brs等 听云警报服务配置库: conf\_alarm \* 跨业务线查询通过API接口调用
- 核心微服务按业务线资源隔离
- 日志统一入EFK

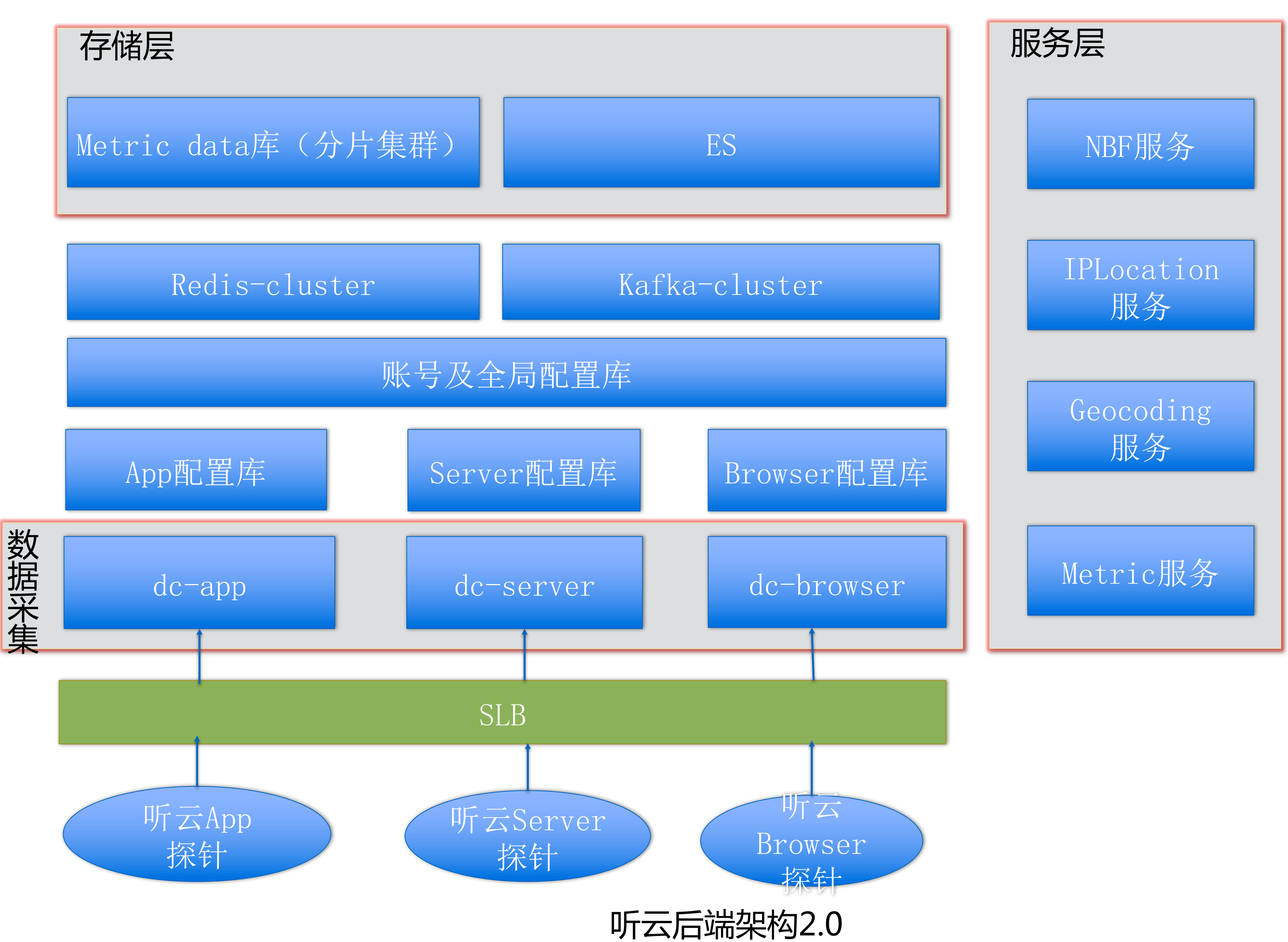

### 微服务化后的效果:

- 核心组件独立为原子服务, 升级对应用几乎0影响
- 监控由面向应用调整为面向服务, 粒度更细
- 可靠性高, 核心组件对应用的性能影响更透明
- 配置库按业务线拆分, 不同业务线数据库资源隔离

### 听云NBFS服务简介:

功能:

场景:

1. 海量小对象存储(80% < 4KB) 2. 写多读少, 写入延时要求高

### 非结构化数据存储 (类似于TFS或S3的功能)

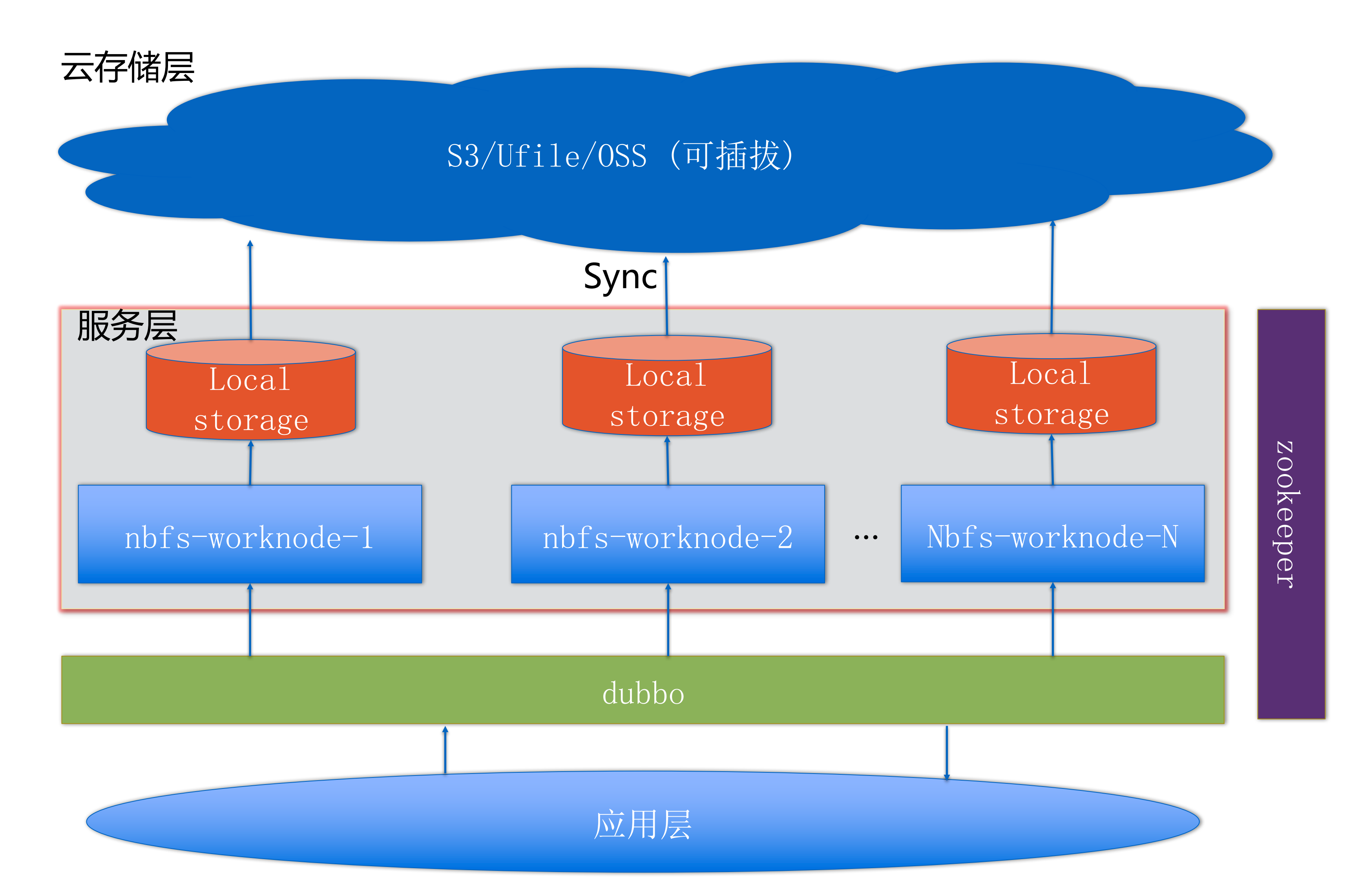

听云NBFS服务化架构

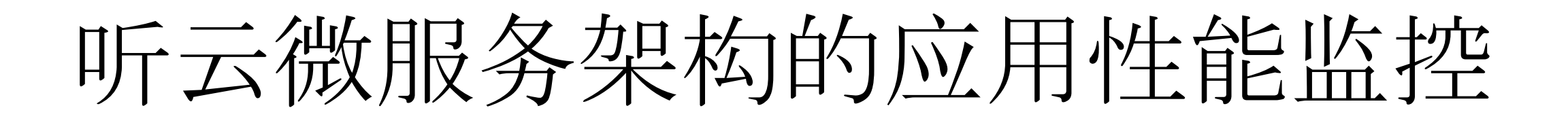

### 整体思路:

- 性能监控优先
- 仅监控可能有性能瓶颈的事务及调用链
- 性能问题代码级定位

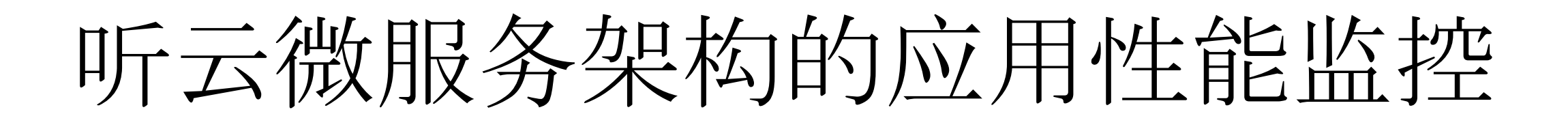

### 关注指标:

- · API响应时长
- 吞吐率
- · API响应耗时分解
- · 网络层耗时 (TODO)
- API调用排队时长(框架相关,例如dubbo,
- **【QDQ】##及调用链**  $\bullet$

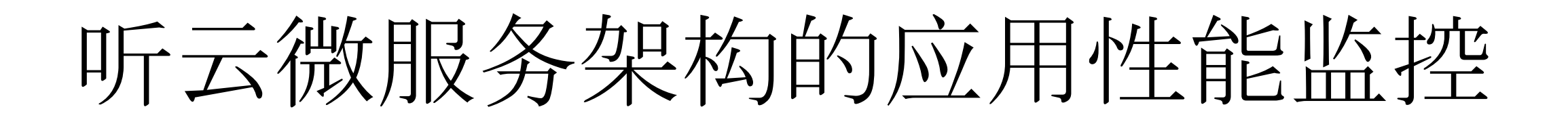

监控工具:

- · cAdvisor (docker)
- · Heapster (k8s)
- 听云Server (应用层)
- 
- 

### 听云微服务架构的应用性能监控

### 自动发现应用拓扑

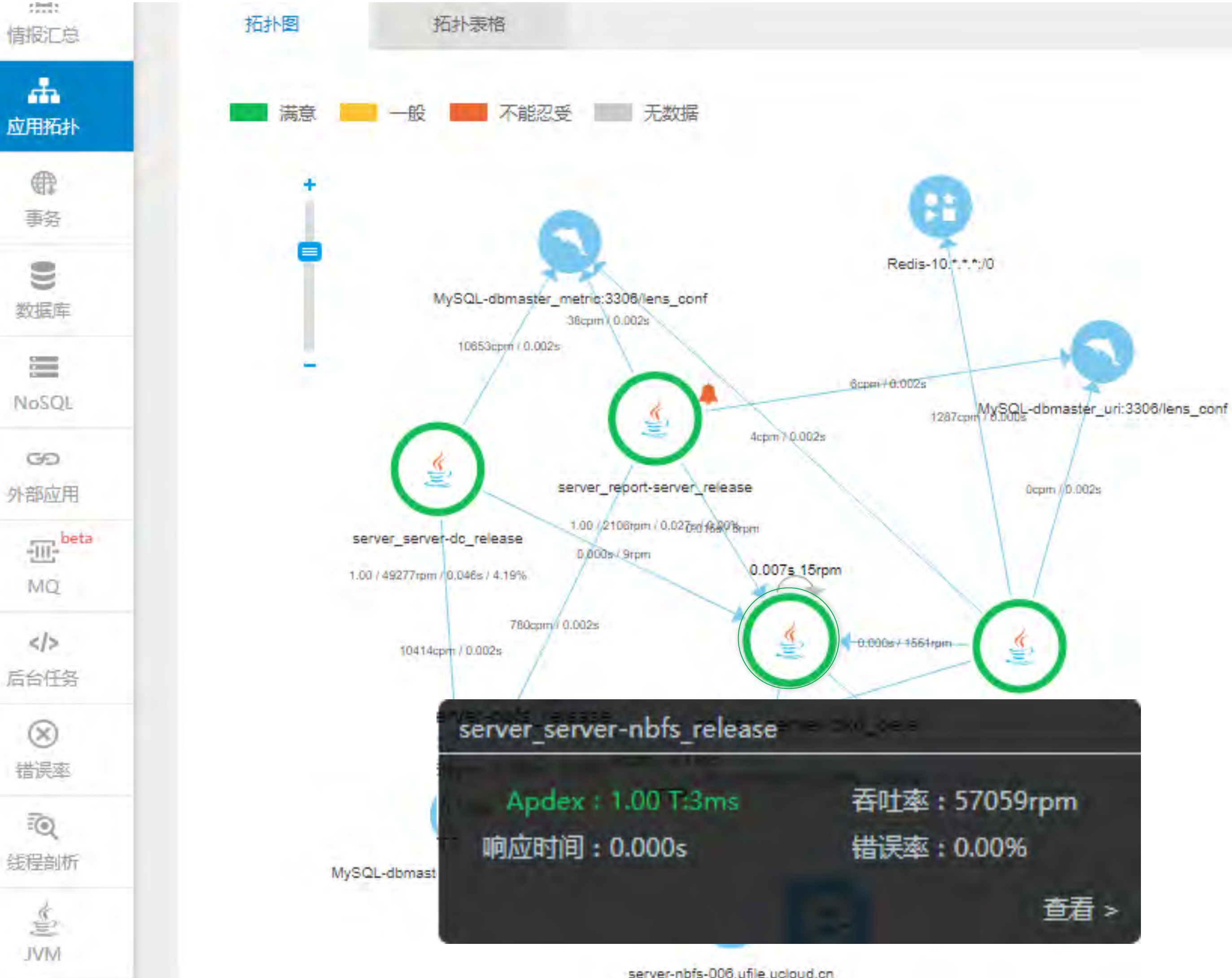

### 听云微服务架构的应用性能监控

### Client端服务调用监控

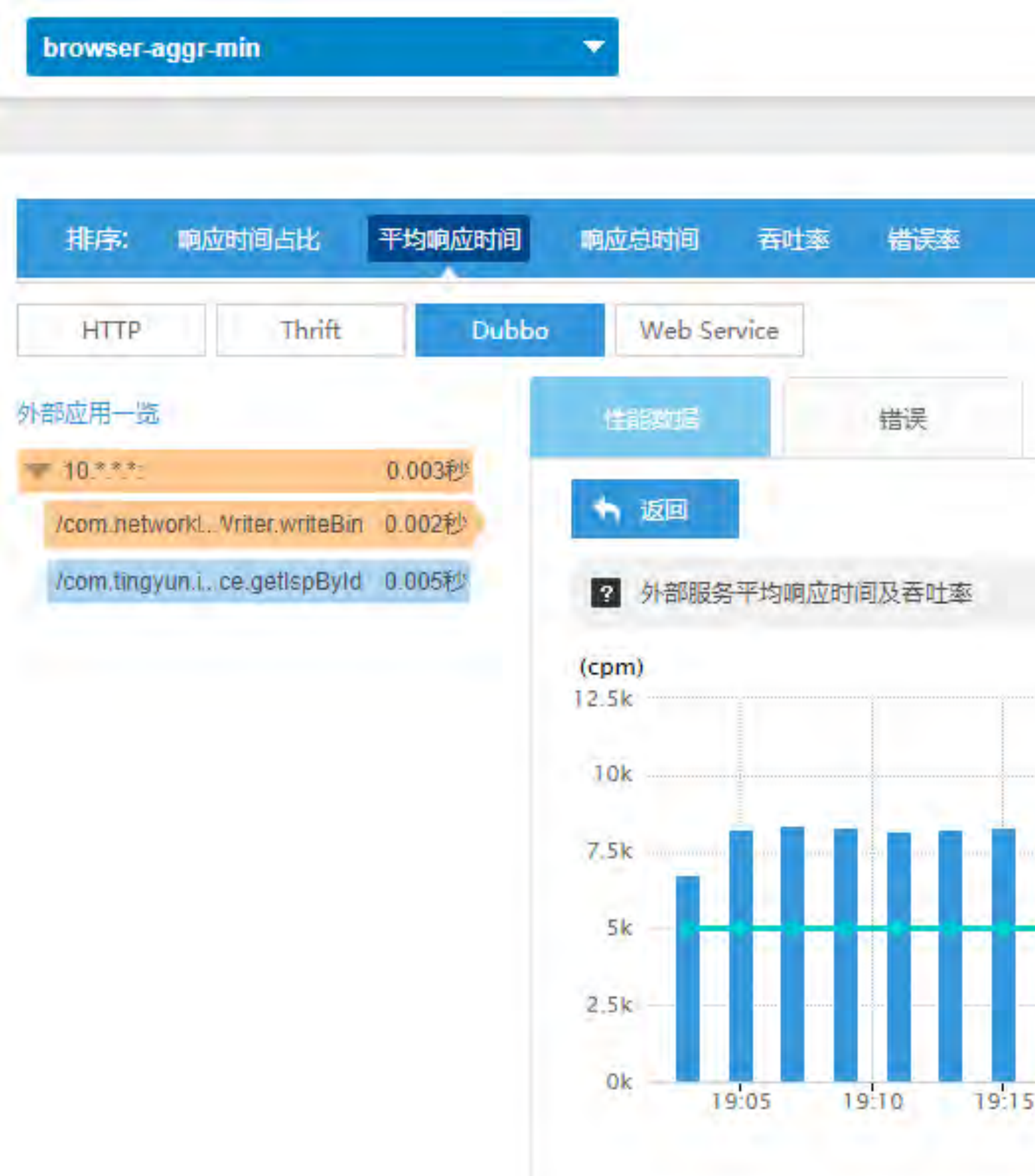

所有实例(4) ▼

最近1小时 ▼

### ■ 显示Top20

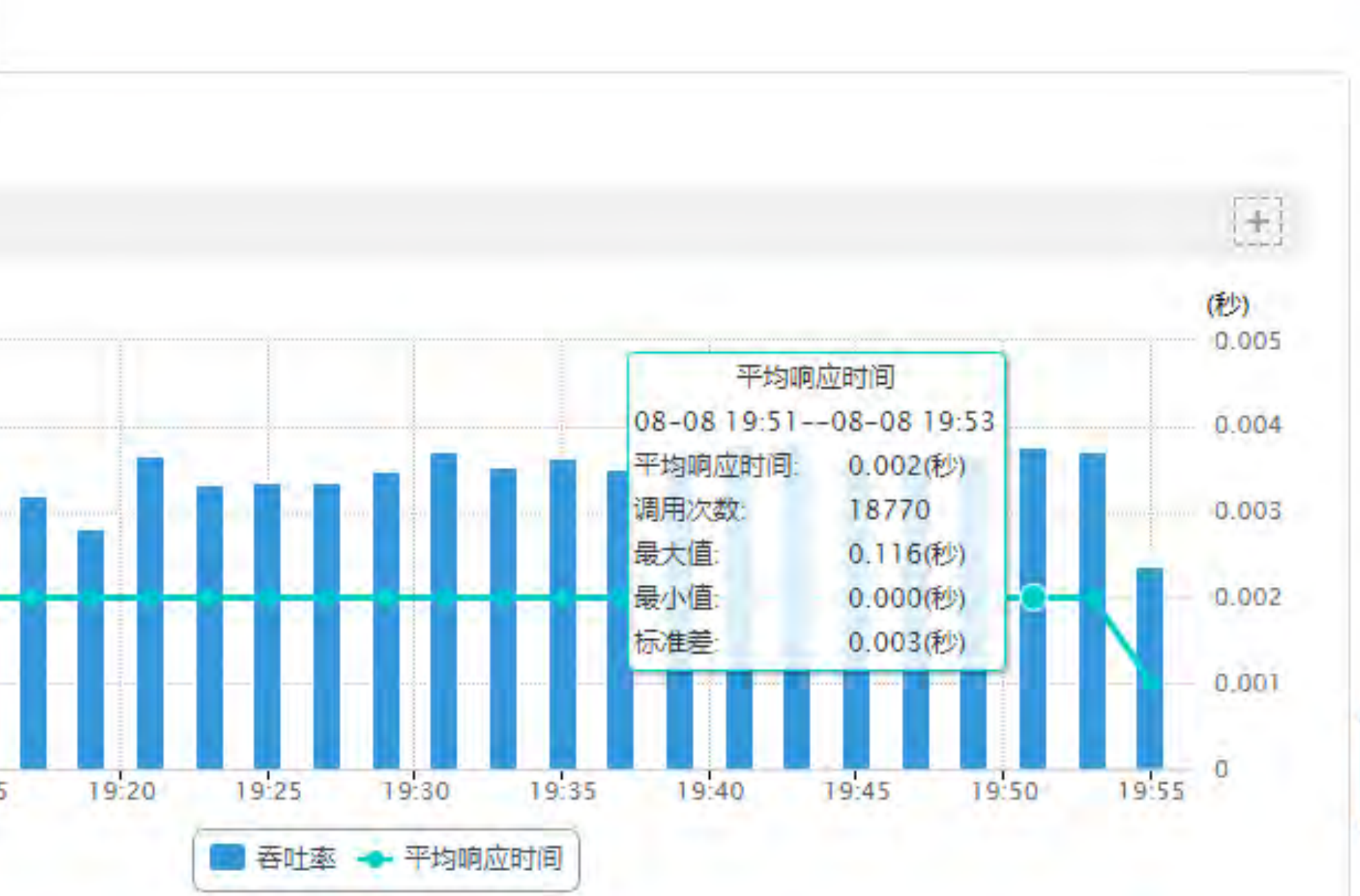

### 听云微服务架构的应用性能监控 服务端监控

### 慢事务追踪列表 ◎

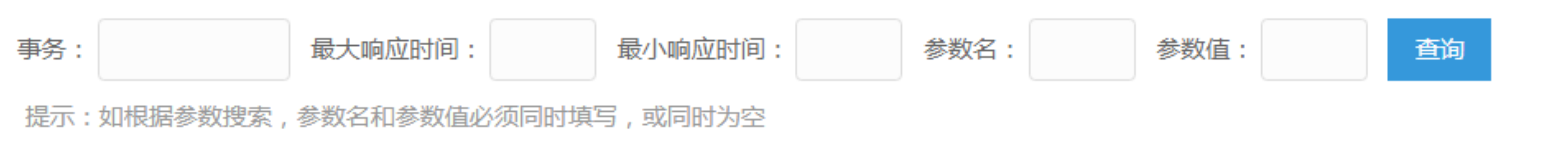

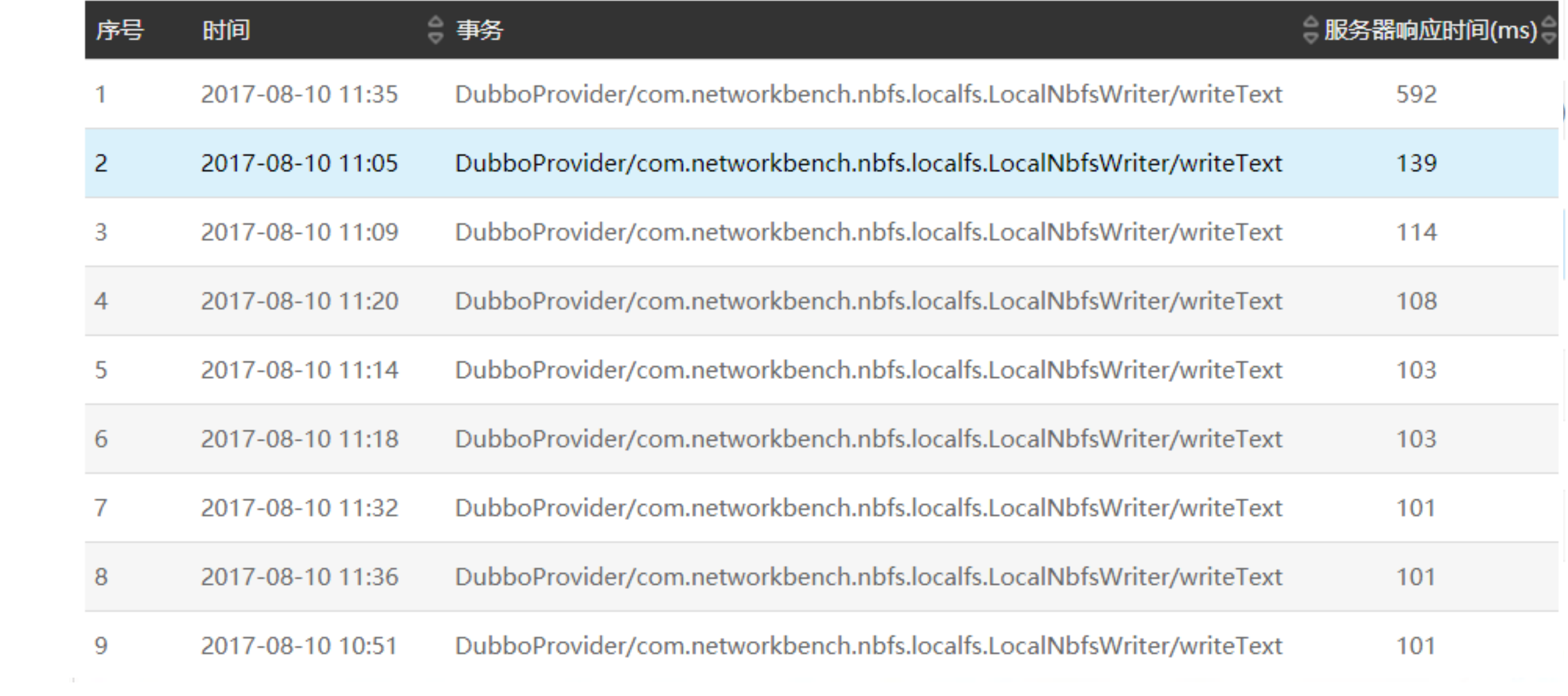

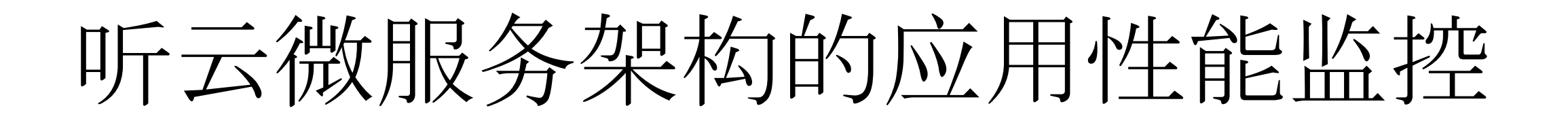

### 案例分享:

### 业务高峰NBFS偶发性响应耗时突增,持续几秒~几分 钟